### Virtual Room #1

Hosted By:

Alexander Stein, NIST ITL CSD 773.03

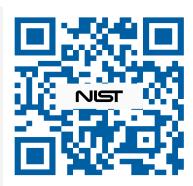

(OSCAL Webpage)

**Disclaimer**: Portions of the event may be recorded and audience Q&A or comments may be captured. The recorded event may be edited and rebroadcasted or otherwise made publicly available by NIST. By attending this event, you acknowledge and consent to having your conversation recorded.

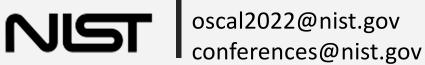

#### OSCAL: From Zero to Automation Hero

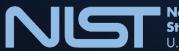

National Institute of Standards and Technology U.S. Department of Commerce

#### How to manage all the controls?

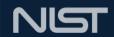

### It's challenging to manage all those controls in my security program.

Policy makers and baseline authors:

I manage information security policies for my organization. It's challenging to maintain all the sets of the controls and disseminate them to everyone my organization. System engineers and security pros:

I develop and/or operate the systems in my organization. I need to stay up to date with my organization's policies in a structured way, double-checking that my systems meet and implement those requirements.

### **But automation is hard!**

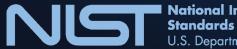

National Institute of Standards and Technology U.S. Department of Commerce

### Ok, so how I start with OSCAL?

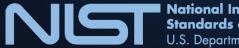

National Institute of Standards and Technology U.S. Department of Commerce

#### With the official NIST RMF catalog!

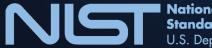

National Institute of Standards and Technology U.S. Department of Commerce

### Step 1: Set up a repo, test importing the NIST catalog with one control.

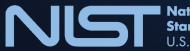

**National Institute of Standards and Technology** U.S. Department of Commerce

### **Step 2: Just import everything.**

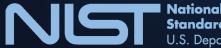

National Institute of Standards and Technology U.S. Department of Commerce

### Step 3: Import everything, but delete some controls.

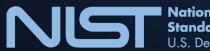

National Institute of Standards and Technology U.S. Department of Commerce

### Step 4: Import controls, but set organization's required parameters.

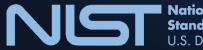

National Institute of Standards and Technology U.S. Department of Commerce

## Step 5: Import everything, but make some custom edits.

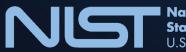

National Institute of Standards and Technology U.S. Department of Commerce

## Step 6: NIST makes upstream updates, pull those in.

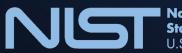

National Institute of Standards and Technology U.S. Department of Commerce

### Step 7: NIST makes upstream updates, ignore some of them.

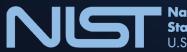

National Institute of Standards and Technology U.S. Department of Commerce

## Step 8: Make it viewable, not just automatable.

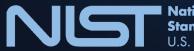

National Institute of Standards and Technology U.S. Department of Commerce

#### And we're done:

#### https://github.com/ImportantFederalAgency/catalog

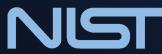

National Institute of Standards and Technology U.S. Department of Commerce

# OK, I'm inspired. What should my org do in the next <u>six months</u>?

### Study and experiment with machinereadable OSCAL control catalogs.

National Institute of Standards and Technology U.S. Department of Commerce

# OK, I'm inspired. What should my org do in <u>one year</u>?

### Research the market, RFP, develop, and/or acquire OSCAL catalog management tools.

National Institute of Standards and Technology U.S. Department of Commerce

# OK, I'm inspired. What do my org do in two years?

### Deploy an OSCAL catalog management tool, pull catalogs from upstream, push changes inside your org.

National Institute of Standards and Technology U.S. Department of Commerce

### **Questions? Feedback?**

#### https://pages.nist.gov/OSCAL/contact/

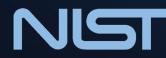

National Institute of Standards and Technology U.S. Department of Commerce